## **PINOCCHIO** Bringing Reflection to Life with First-Class Interpreters

Toon Verwaest Camillo Bruni David Gurtner Adrian Lienhard Oscar Nierstrasz

Software Composition Group University of Bern Switzerland

## debugging is hard

## developing debuggers is

even harder

System.out.println

### **Object-Flow Debugger**

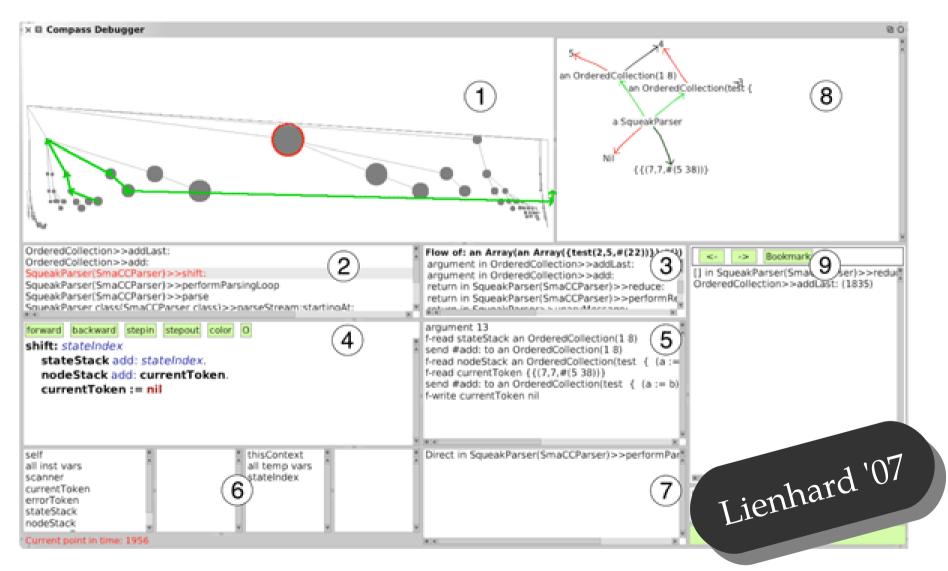

## modifications to the

## Virtual Machine

A programming language is a notational system for describing computation in a machine-readable and human-readable form.

— Louden

#### Human-Readable

#### Machine-Readable

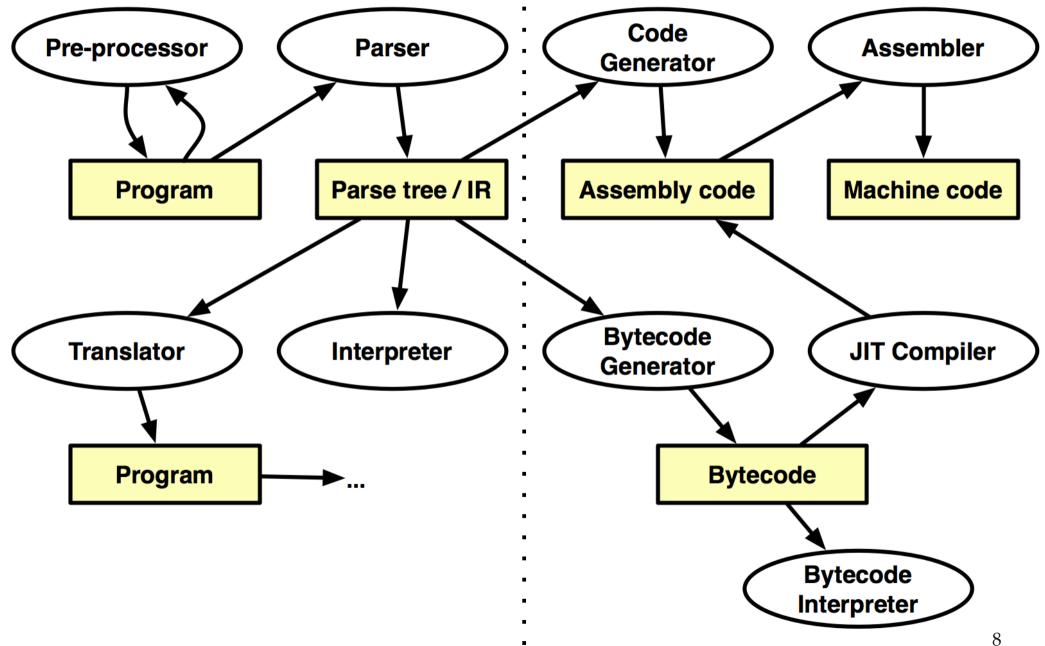

## What if we

## could build a

## specialized debugger

in just a few hours?

# modify the interpretation in the language itself in terms of

the source code

# **PINOCCHIO**

#### Interpreter

environment

interpret:

send:to:class:

visitSend:

visit...

# **PINOCCHIO**

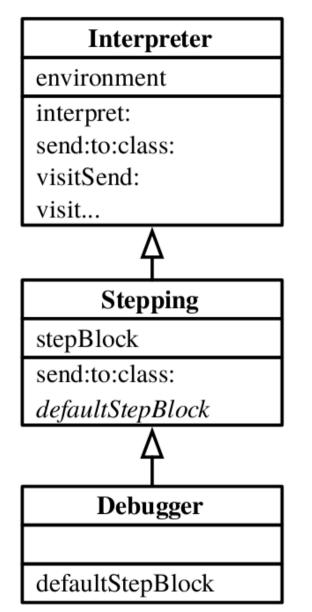

#### Debugger interpret: [ Person new ]

#### Debugger interpret: [ Person new ]

## structural reflection

# continuous behavioral reflection

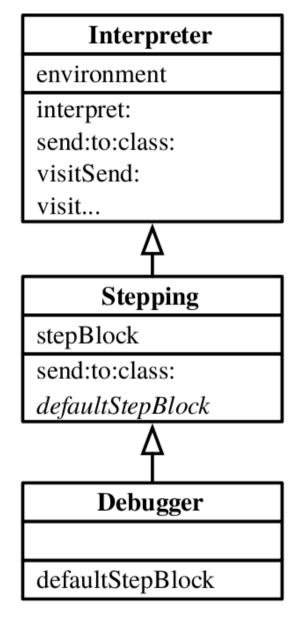

```
send: message to: receiver: class: class
self print:
   receiver class name, '>>', message.
```

^ self debugShellWithAction:[

super

send: message

to: receiver

class: class ]

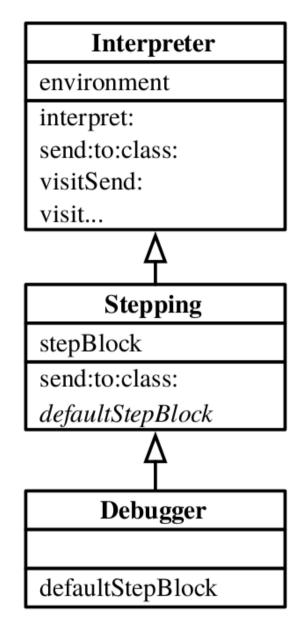

### recursive AST visitors

## garbage collection

object model

### Alias Interpreter

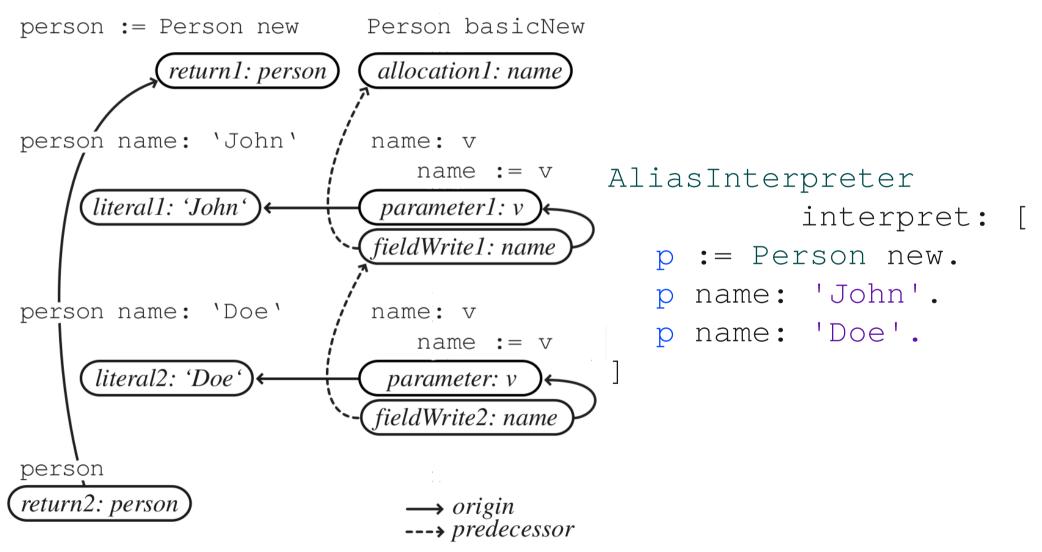

### Alias Interpreter

interpretMethod: method

| result |

result := super interpretMethod: method.

^ (ReturnAlias alias: result)
 environment: environment

### Performance (fib)

2x slower than PharoPinocchio2x slower than Ruby 1.92x faster than Python 2.6.45x faster than Ruby 1.8

### Metacircular 160x slower Pinocchio

### Performance (fib)

2x slower than PharoPinocchio2x slower than Ruby 1.92x faster than Python 2.6.45x faster than Ruby 1.8

Metacircular160x slower PinocchioJava160x faster than Ruby 1.8

# **PINOCCHIO**

- recursive AST visitors
- extensible using OO techniques
- implemented practical debuggers

### **Future work**

• performance is not addressed yet